### Organização em Registros

Cristina D. A. Ciferri

# Métodos

#### **Registros de tamanho fixo**

- **n** Todos os registros possuem o mesmo tamanho fixo
- Registros de tamanho variável
	- Começar cada registro com um indicador de tamanho
	- **n** Colocar delimitadores entre registros

#### Tamanho Fixo

- **n Todos os registros têm o mesmo** número de bytes
- <sup>n</sup> Pode-se ter:
	- **n** registros de tamanho fixo com campos de tamanho fixo
	- registros de tamanho fixo com campos de tamanho variável

Um dos métodos mais comuns de organização de arquivos

## Registros e Campos de Tamanho Fixo

 $\blacksquare$  Registros de tamanho fixo

- $\blacksquare$  tamanho de 46 bytes
- $\blacksquare$  Campos de tamanho fixo
	- nome: *string* de 12 caracteres (12 bytes)
	- u rua: *string* de 10 caracteres (10 bytes)

número: inteiro (4 bytes)

cidade: *string* de 20 caracteres (20 bytes)

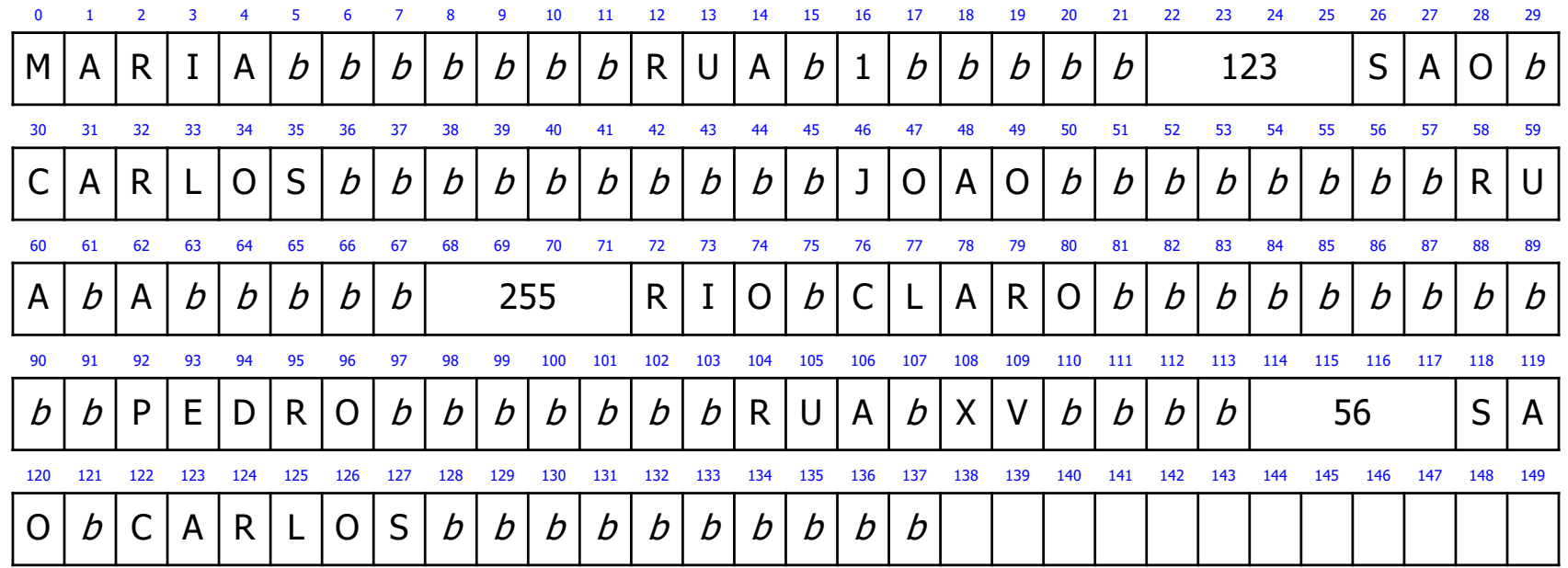

Registros de Tamanho Fixo e Campos de Tamanho Variável

 $\blacksquare$  Registros de tamanho fixo ■ tamanho de 46 bytes ■ Campos de tamanho variável ■ delimitador: | (caractere de 1 byte)

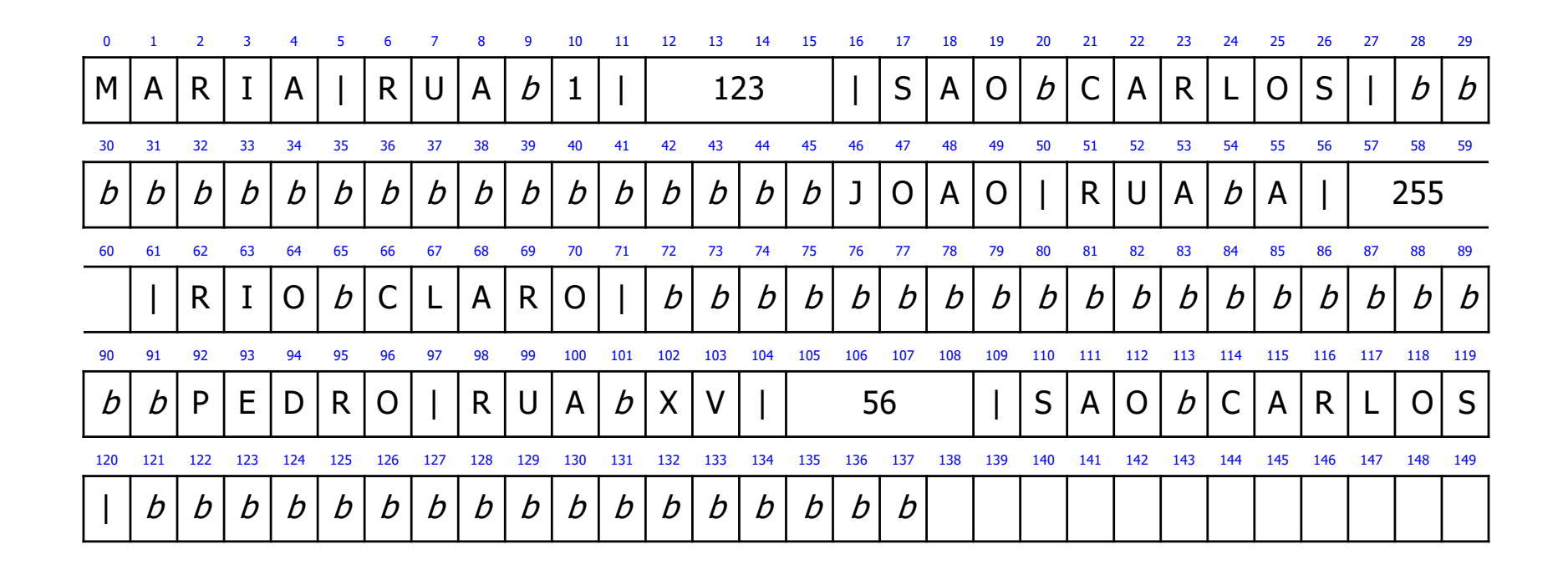

### Acesso Direto por RRN

- **RRN** (*relative record number*)
	- usado para registros de tamanho fixo
	- <sup>n</sup> fornece a posição relativa de cada registro dentro do arquivo
	- permite calcular o *byte offset* no qual cada registro começa

byte offset = RRN x tamanho do registro

# Exemplo

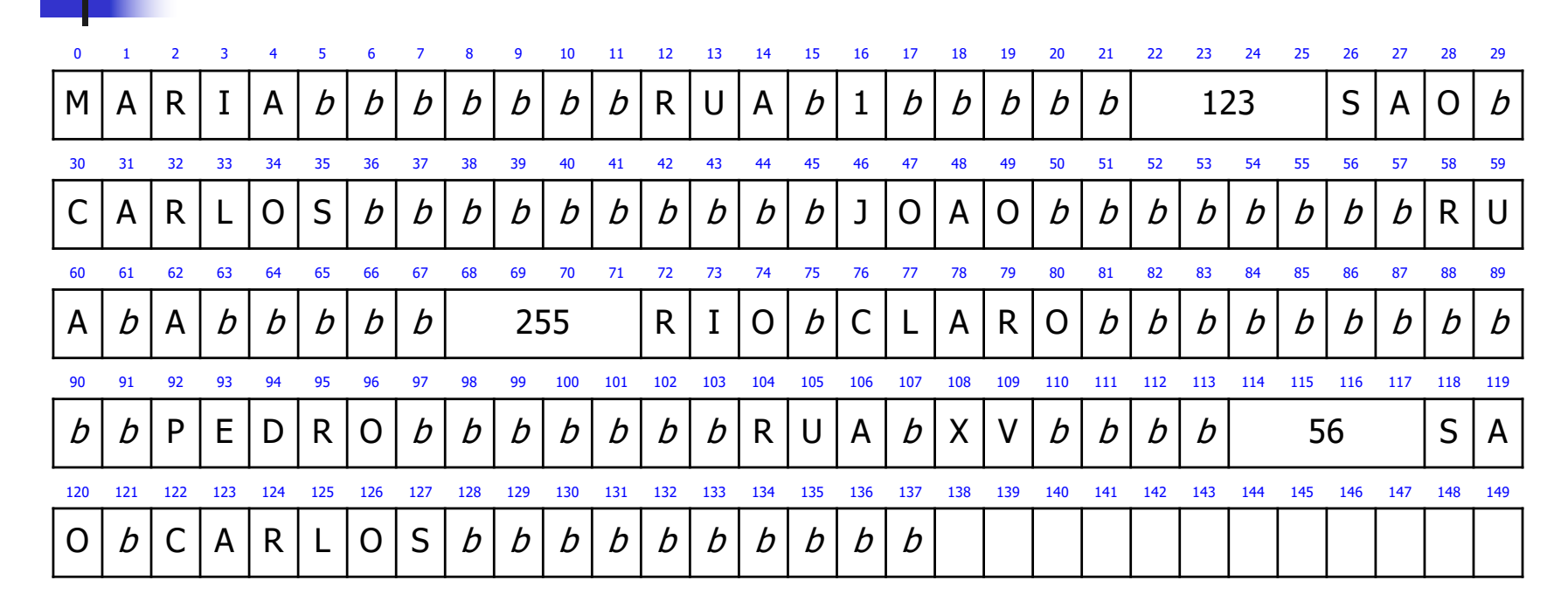

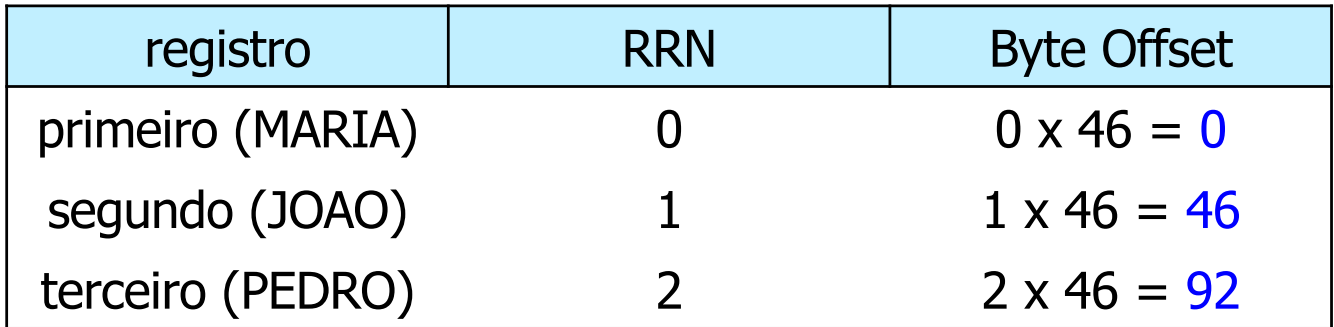

# Indicador de Tamanho

- Tamanho de cada registro em bytes
	- **n** armazenado imediatamente antes do registro
- Os campos devem ser separados por outro método para campos (ex. delimitador, indicador de tamanho)

Método muito utilizado para manipular registros de tamanho variável

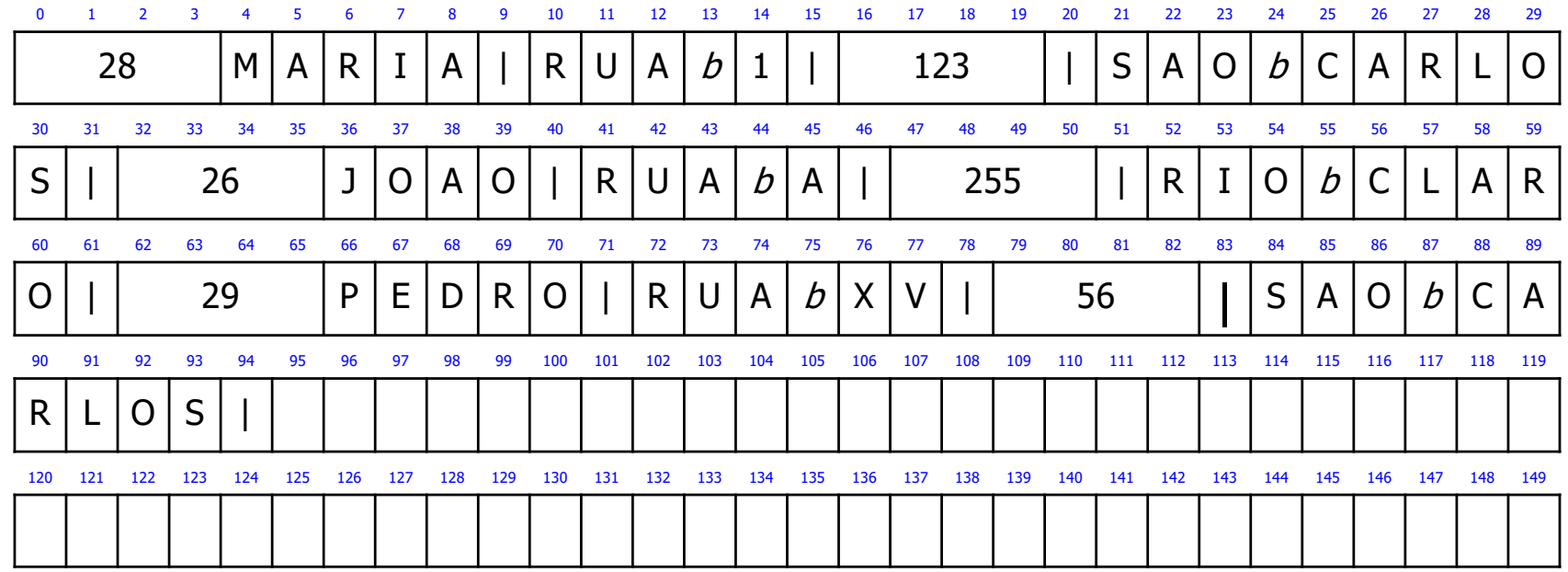

### Delimitadores

<sup>n</sup> Separar os registros com delimitadores

- o delimitador de registro é colocado ao final do registro
- necessidade de ser usado em conjunto com um método para campos (ex. delimitador, indicador de tamanho)
- **n** Exemplo
	- **delimitador de registro:**  $#$
	- <sup>n</sup> delimitador de campo: |

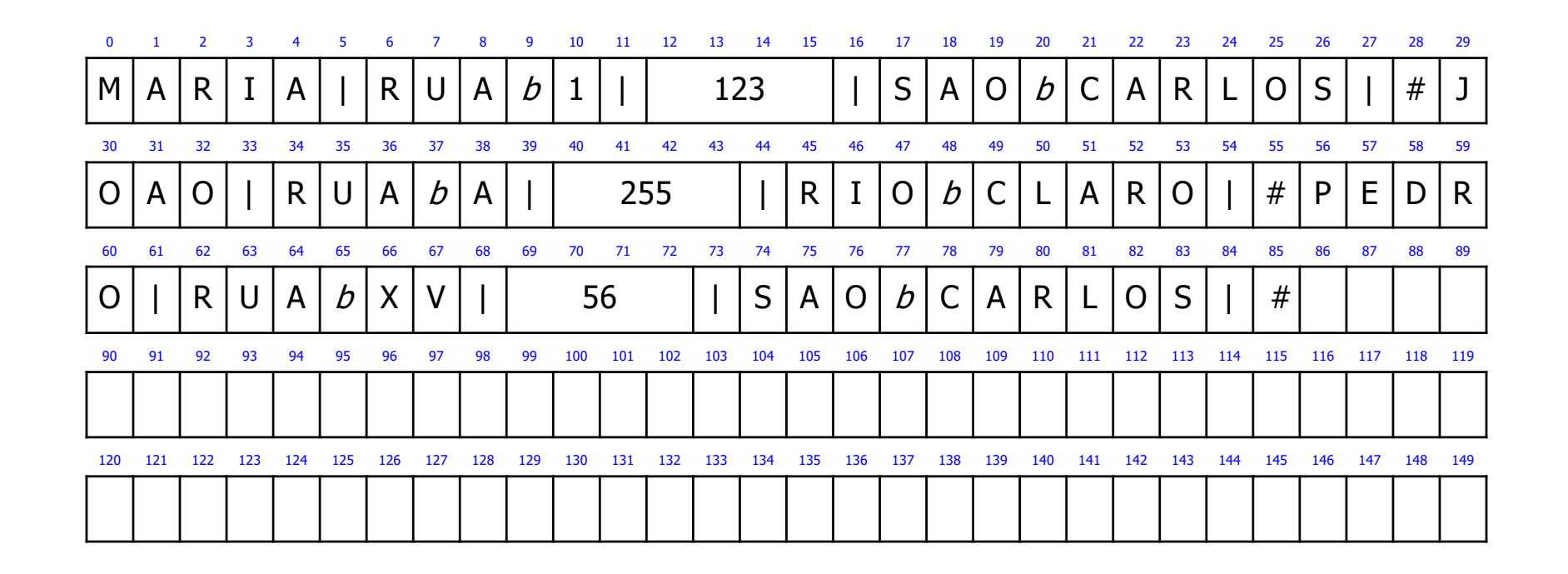